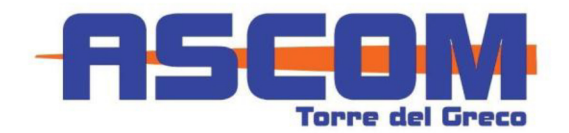

## **SCHEDA DI ADESIONE**

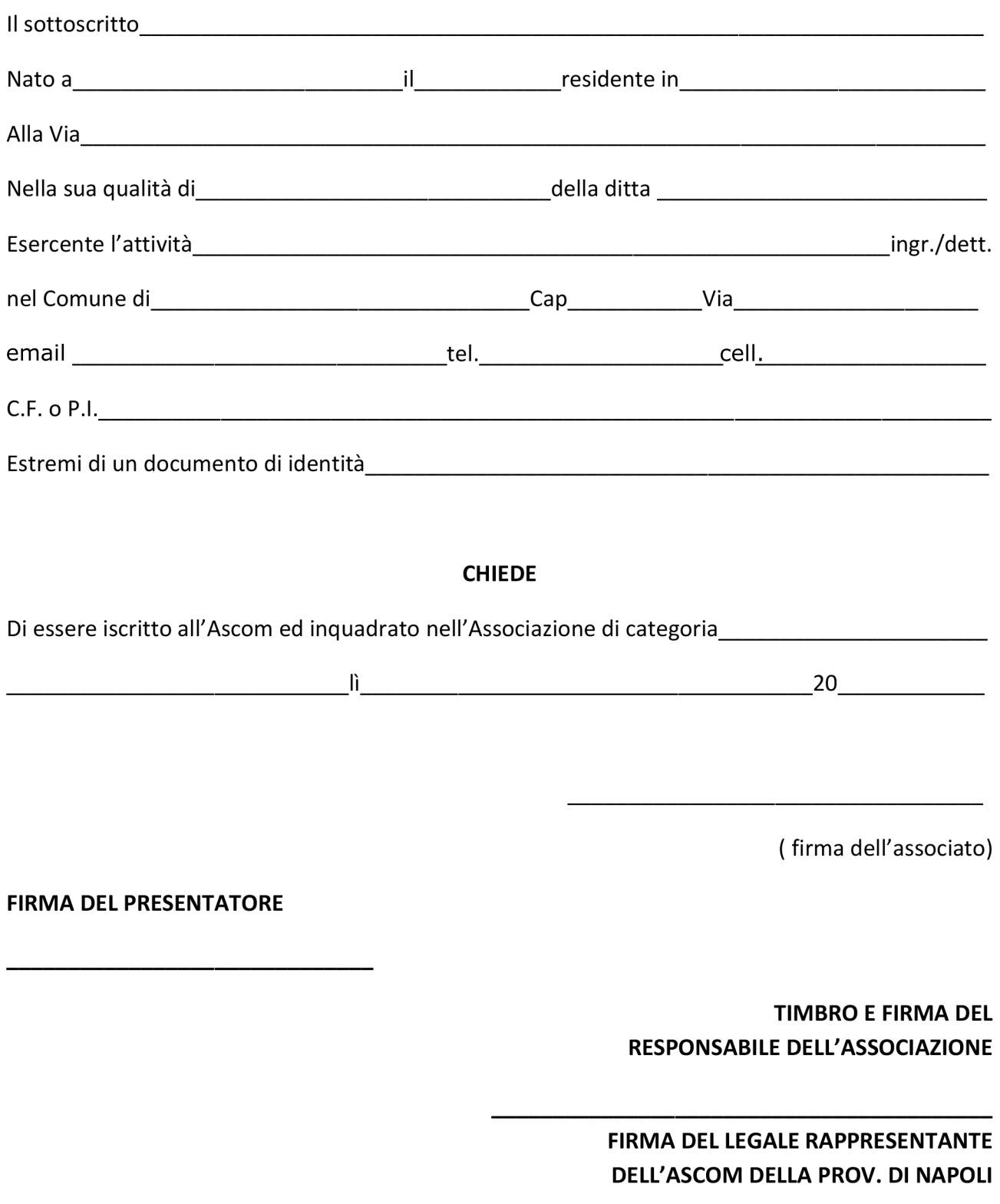